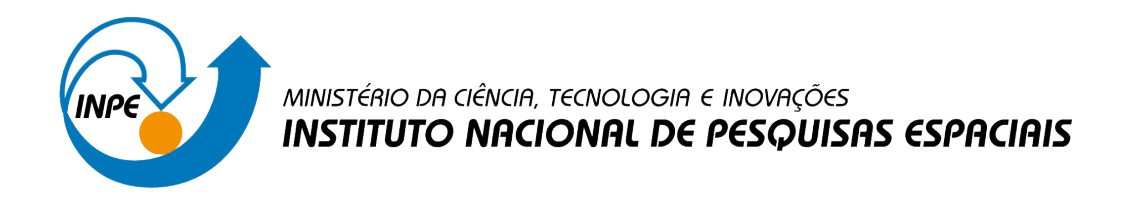

# **ESTUDO DA DEGENERESCÊNCIA DE MODELOS DE ACREÇÃO EM ANÃS BRANCAS MAGNÉTICAS**

Alessandra de Souza Teixeira

Relatório de Iniciação Científica do programa PIBIC, orientada pela Dra. Cláudia Vilega Rodrigues.

URL do documento original: [<http://urlib.net/xx/yy>](http://urlib.net/xx/yy)

INPE São José dos Campos 2022

# **PUBLICADO POR:**

Instituto Nacional de Pesquisas Espaciais - INPE Coordenação de Ensino, Pesquisa e Extensão (COEPE) Divisão de Biblioteca (DIBIB) CEP 12.227-010 São José dos Campos - SP - Brasil Tel.:(012) 3208-6923/7348 E-mail: pubtc@inpe.br

# **CONSELHO DE EDITORAÇÃO E PRESERVAÇÃO DA PRODUÇÃO INTELECTUAL DO INPE - CEPPII (PORTARIA Nº 176/2018/SEI-INPE):**

# **Presidente:**

Dra. Marley Cavalcante de Lima Moscati - Coordenação-Geral de Ciências da Terra (CGCT)

## **Membros:**

Dra. Ieda Del Arco Sanches - Conselho de Pós-Graduação (CPG)

Dr. Evandro Marconi Rocco - Coordenação-Geral de Engenharia, Tecnologia e Ciência Espaciais (CGCE)

Dr. Rafael Duarte Coelho dos Santos - Coordenação-Geral de Infraestrutura e Pesquisas Aplicadas (CGIP)

Simone Angélica Del Ducca Barbedo - Divisão de Biblioteca (DIBIB)

# **BIBLIOTECA DIGITAL:**

Dr. Gerald Jean Francis Banon

Clayton Martins Pereira - Divisão de Biblioteca (DIBIB)

# **REVISÃO E NORMALIZAÇÃO DOCUMENTÁRIA:**

Simone Angélica Del Ducca Barbedo - Divisão de Biblioteca (DIBIB)

André Luis Dias Fernandes - Divisão de Biblioteca (DIBIB)

## **EDITORAÇÃO ELETRÔNICA:**

Ivone Martins - Divisão de Biblioteca (DIBIB)

André Luis Dias Fernandes - Divisão de Biblioteca (DIBIB)

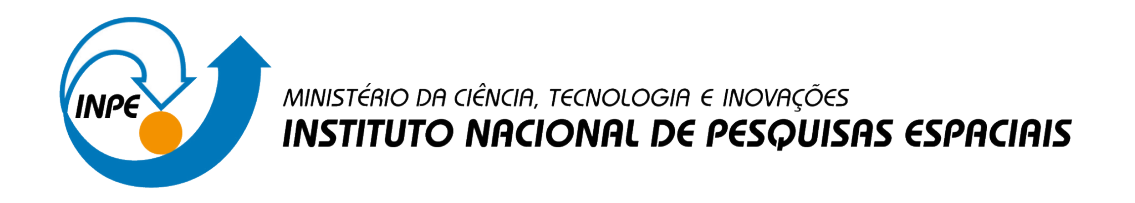

# **ESTUDO DA DEGENERESCÊNCIA DE MODELOS DE ACREÇÃO EM ANÃS BRANCAS MAGNÉTICAS**

Alessandra de Souza Teixeira

Relatório de Iniciação Científica do programa PIBIC, orientada pela Dra. Cláudia Vilega Rodrigues.

URL do documento original: [<http://urlib.net/xx/yy>](http://urlib.net/xx/yy)

INPE São José dos Campos 2022

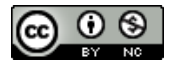

Esta obra foi licenciada sob uma Licença [Creative Commons Atribuição-NãoComercial 3.0 Não](http://creativecommons.org/licenses/by-nc/3.0/deed.pt_BR) [Adaptada.](http://creativecommons.org/licenses/by-nc/3.0/deed.pt_BR)

This work is licensed under a [Creative Commons Attribution-NonCommercial 3.0 Unported](http://creativecommons.org/licenses/by-nc/3.0/) License.

O presente trabalho foi realizado com apoio do Conselho Nacional de Desenvolvimento Científico e Tecnológico (CNPq) - Processo n° 104959/2022-3.

#### **RESUMO**

Este projeto concentra-se no estudo da modelagem da emissão em raios-X de colunas de acreção em variáveis cataclísmicas magnéticas (VCMs), uma subclasse das variáveis cataclísmicas (VCs). As VCs são sistemas binários compactos compostos por uma estrela de sequência principal de baixa massa (estrela secundária) e uma anã branca (estrela primária). A proximidade entre as estrelas faz com que ocorra transferência de massa da estrela da sequência principal para a anã branca, assim ocorre o que chamamos de acreção de matéria pela anã branca. A principal região de emissão de uma VCM é chamada região pós-choque, formada quando a matéria da secundária segue uma trajetória em queda livre em direção à anã branca, atingindo a sua superfície, onde domina a emissão ciclotrônica no óptico e bremsstrahlung em raios-X. O código CYCLOPS permite modelar a emissão óptica e em raios-X. No óptico, os produtos básicos são o fluxo e a polarização como função da fase da rotação da anã branca. Em raios-X, o principal produto é o espectro integrado ao longo da rotação da anã branca, sendo que a variação do fluxo com a fase também pode ser produzida. Neste trabalho, utilizamos o CYCLOPS para o estudo da emissão em raios-X que depende de vários parâmetros do sistema, entre eles massa, campo magnético e taxa de acreção. Nos espectros de raios-X obtidos existe uma degenerescência dos parâmetros quando baseada apenas na forma. A degenerescência refere-se a diferentes modelos de sistemas binários, com diferentes valores de massa, campo magnético, entre outros parâmetros, que produzem a mesma emissão, ou seja, o mesmo espectro. A metodologia consiste inicialmente na preparação de arquivos que representem espectros de raios-X obtidos com um dado conjunto de parâmetros, reproduzindo a degenerescência identificada em trabalhos anteriores. Os arquivos então serão utilizados para buscar ajustes de modelos com espectros similares, mas com parâmetros físicos diferentes. Os parâmetros dos modelos degenerados serão utilizados para definir uma relação quantitativa entre eles, com o objetivo de realizar o estudo da quebra da degenerescência. Como resultado, espera-se obter uma melhor compreensão da degenerescência de modelos da emissão de colunas de acreção magnética em anãs brancas.

Palavras-chave: Variáveis Cataclísmicas. Anãs Brancas. Modelos de transporte radiativo.

# **LISTA DE FIGURAS**

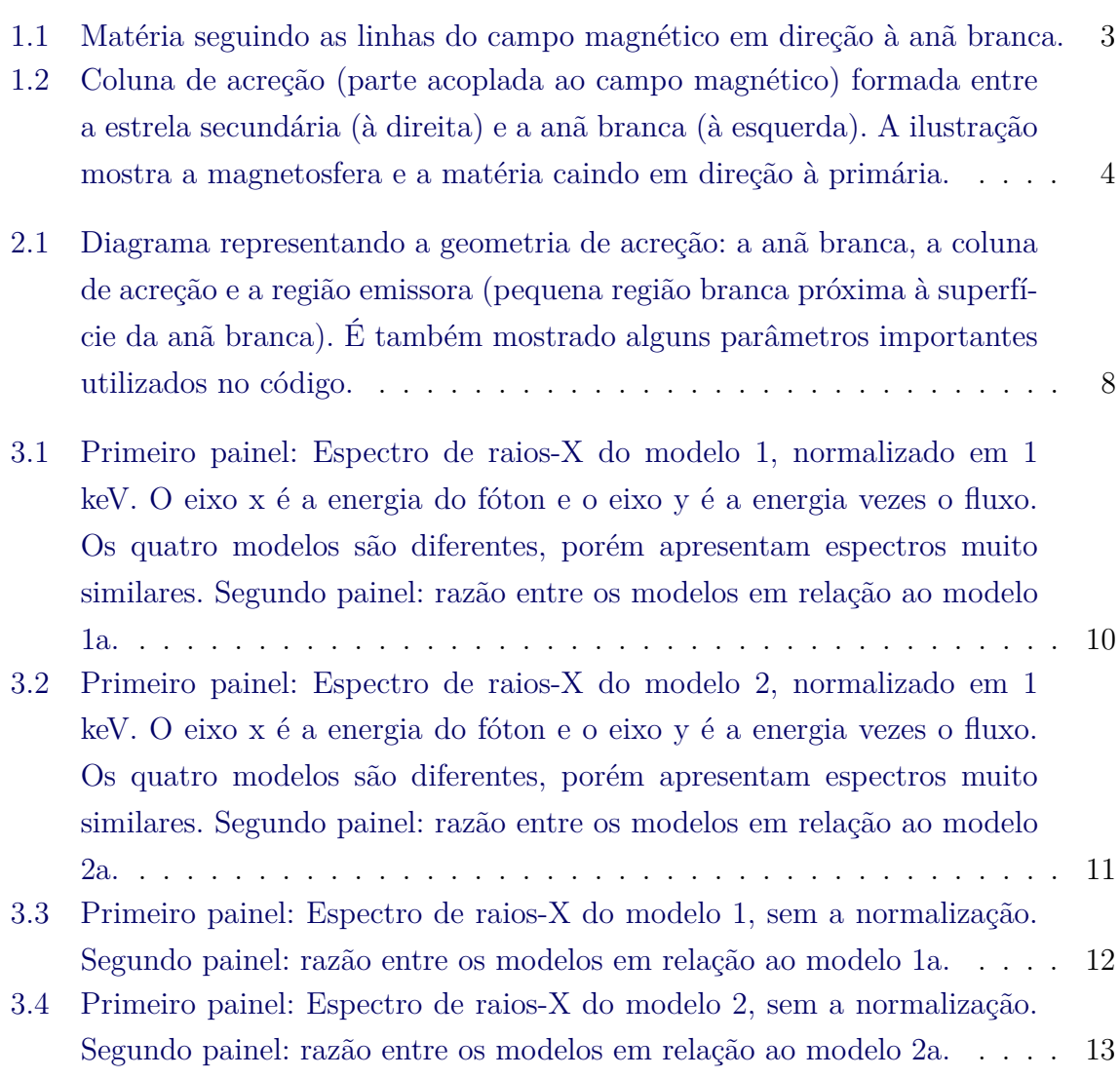

# **SUMÁRIO**

# **Pág.**

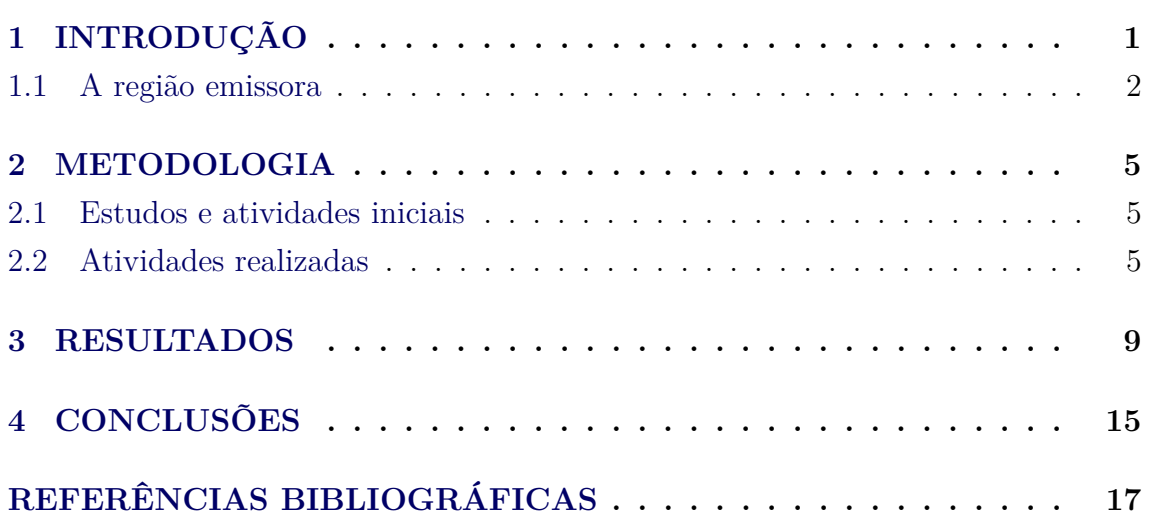

### <span id="page-10-1"></span><span id="page-10-0"></span>**1 INTRODUÇÃO**

Variáveis cataclísmicas (VCs) são sistemas binários compactos formados por uma anã branca e uma estrela da sequência principal de baixa massa. Material estelar flui da estrela de sequência principal para a anã branca, causando emissões acentuadas nas faixas da luz visível e raios-X. Uma VC apresenta uma grande variação de brilho de forma não regular o que a caracteriza como cataclísmica. A transferência de massa de uma estrela para outra ocorre pelo Lóbulo de Roche, cujo formato depende das massas das estrelas e da distância entre elas [\(HELLIER,](#page-26-1) [2001\)](#page-26-1). As VCs podem ser classificadas em magnéticas e não magnéticas. Dentre as magnéticas, existem as polares e as polares intermediárias, nas quais as primeiras apresentam campo magnético mais intenso (de  $10^7$  a  $10^8$  G), produzindo principalmente emissão ciclotrônica polarizada circular e linearmente, e bremsstrahlung em raios-X.

Nas polares a rotação da anã branca é sincronizada com o movimento orbital devido ao torque exercido pelo campo magnético. A polarização e o fluxo óptico das polares são modulados com a fase orbital, apresentando grande variabilidade [\(COSTA;](#page-26-2) [RODRIGUES,](#page-26-2) [2009\)](#page-26-2).

A presença do campo magnético influencia a física e a geometria da transferência de massa no sistema. Nas VCs magnéticas (VCMs), a matéria atinge a anã branca por uma estrutura definida pelo campo, a qual chamamos de coluna de acreção magnética. A coluna de acreção magnética estende-se da magnetosfera até a superfície da primária, seguindo a geometria definida pelas linhas de campo magnético. Assim, as VCMs permitem o estudo dos processos de acreção, seja via disco ou via coluna.

Neste projeto, propõe-se o estudo de modelos de espectros de raios-X de colunas de acreção em VCMs através do código CYCLOPS (*Cyclotron Emission of Polars*) desenvolvido pelo nosso grupo [\(COSTA; RODRIGUES,](#page-26-2) [2009;](#page-26-2) [SILVA et al.,](#page-26-3) [2013;](#page-26-3) [OLIVEIRA et al.,](#page-26-4) [2019;](#page-26-4) [BELLONI et al.,](#page-26-5) [2021\)](#page-26-5). O código permite calcular espectros de raios-X, levando-se em conta diferentes valores de massa da anã branca, taxa de acreção, campo magnético, entre outros parâmetros. Após análises dos modelos, observou-se que os espectros de raios-X são degenerados, isto é, apresentam características similares em forma, porém não em nível [\(BELLONI et al.,](#page-26-5) [2021\)](#page-26-5). A degenerescência refere-se a diferentes modelos de colunas de acreção, com diferentes valores de massa da anã branca, campo magnético, entre outros parâmetros físicos e geométricos da região pós-choque e da magnitude do campo magnético, que produzem a mesma emissão, ou seja, o mesmo espectro.

<span id="page-11-1"></span>O objetivo deste trabalho é mapear como a emissão depende dos parâmetros do problema para permitir uma determinação mais confiável das propriedades físicas e geométricas das VCMs. Tal estudo é importante para determinar a massa da estrela primária a partir do espectro de raios-X para entender a formação e a evolução de VCs. Esta técnica é utilizada na literatura [\(SHAW et al.,](#page-26-6) [2020\)](#page-26-6), por meio do método de espectroscopia de raios-X que compara os fluxos das linhas de Fe-K de diferentes estados de ionização para a medir a temperatura do pós-choque.Então é construída uma curva massa-raio da magnetosfera e uma curva do espectro de potência da curva de luz. A intersecção das duas curvas permite determinar a massa da anã branca.

### <span id="page-11-0"></span>**1.1 A região emissora**

A principal região de emissão de uma variável cataclísmica magnética recebe o nome de região pós-choque e corresponde a uma pequena região com relação a todo o fluxo de matéria, conforme exposto a seguir. A partir do momento em que a matéria sai da estrela secundária, ela pode percorrer uma região seguindo uma trajetória balística até o ponto onde a matéria atinge a magnetosfera em uma região chamada de região de acoplamento (*threading region*). A matéria sai, então, do plano equatorial do sistema binário e passa a seguir as linhas do campo magnético praticamente em queda livre em direção à anã branca, através da coluna de acreção magnética (Figura [1.1\)](#page-12-0).Próximo à anã branca, a matéria atinge velocidades supersônicas e se forma um choque: a região entre a frente de choque e a superfície da anã branca é a região póschoque [\(HELLIER,](#page-26-1) [2001\)](#page-26-1). A radiação emitida ocorre nas faixas do infravermelho e óptico, caraterizada pela emissão ciclotrônica, e na faixa dos raios-X, caraterizada pela emissão bremsstrahlung. A emissão ciclotrônica é intrinsecamente polarizada.

A emissão bremsstrahlung é um tipo de radiação produzida quando cargas elétricas sofrem uma aceleração ao encontrar um campo elétrico gerado por núcleos mais pesados. Essa interação reduz a energia cinética das cargas (tipicamente elétrons), que mudam de direção. O espectro característico é contínuo. A emissão bremsstrahlung é diretamente proporcional à densidade ao quadrado. A região pós-choque é a parte mais densa do fluxo de acreção de uma VCM, de forma que a emissão bremsstrahlung mais acentuada ocorre nesta região. A forma do espectro da radiação bremsstrahlung depende da temperatura das cargas. Para temperaturas maiores, a emissão se dá em frequências maiores. Para que a emissão ocorra em raios X, a temperatura deve ser aproximadamente 10<sup>8</sup> *K*. A função fonte da radiação é dada pela Equação [1.1:](#page-12-1)

<span id="page-12-3"></span>Figura 1.1 - Matéria seguindo as linhas do campo magnético em direção à anã branca.

<span id="page-12-0"></span>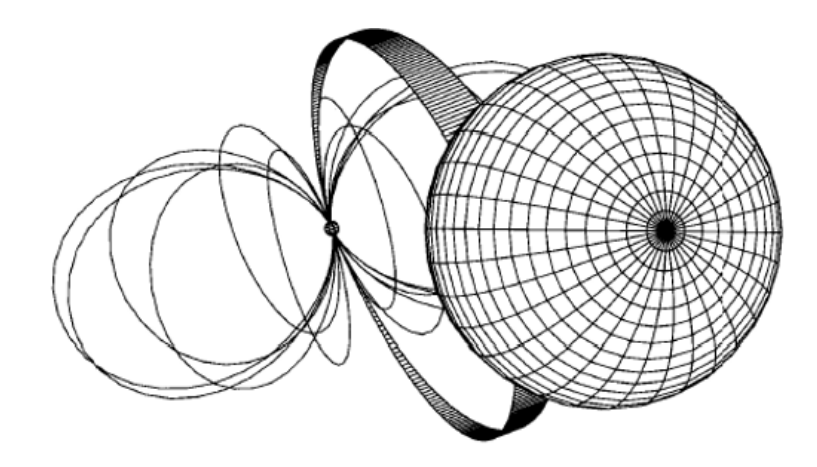

Fonte: [\(HELLIER,](#page-26-1) [2001\)](#page-26-1).

<span id="page-12-1"></span>
$$
S_{\nu} = \frac{j_{\nu}}{\kappa_{\nu}},\tag{1.1}
$$

onde $j_\nu$ é a emissividade e $\kappa_\nu$ é a absortividade.

Se a matéria e a radiação estão em equilíbrio térmico, *S<sup>ν</sup>* é igual a função de corpo negro (Equação [1.2\)](#page-12-2). E se, além disso, a região for opticamente espessa, a intensidade emitida, *Iν*, também segue o espectro do corpo negro.

<span id="page-12-2"></span>
$$
B_{\nu}(\nu, T_e) = \frac{2h\nu^3}{c^2} \frac{1}{e^{\frac{h\nu}{k_B T_e}} - 1}
$$
\n(1.2)

onde  $h$  é a constante de Planck,  $\nu$  é a frequência,  $c$  é a velocidade da luz,  $k_B$  é a constante de Boltzmann e *T<sup>e</sup>* é a temperatura eletrônica.

A radiação deixa o plasma carregando parte da sua energia interna. Regiões emissoras de bremsstrahlung são plasmas quentes, como é o caso do fluxo de acreção das variáveis cataclísmicas. Nas VCs magnéticas é formada uma coluna de acreção que se estende por aproximadamente 0*.*1 *RW D* (raio da anã branca). A temperatura chega a  $2 \times 10^8 K$  e a colisão de elétrons e íons resulta na emissão de bremsstrahlung. A densidade na região pós-choque é o principal parâmetro responsável pelo resfriamento [\(BELLONI et al.,](#page-26-5) [2021\)](#page-26-5). Quanto maior a densidade, maior é a emissão <span id="page-13-1"></span>de bremsstrahlung. A Figura [1.2](#page-13-0) representa a coluna de acreção formada entre a estrela secundária e a primária, onde ocorre a emissão bremsstrahlung.

<span id="page-13-0"></span>Figura 1.2 - Coluna de acreção (parte acoplada ao campo magnético) formada entre a estrela secundária (à direita) e a anã branca (à esquerda). A ilustração mostra a magnetosfera e a matéria caindo em direção à primária.

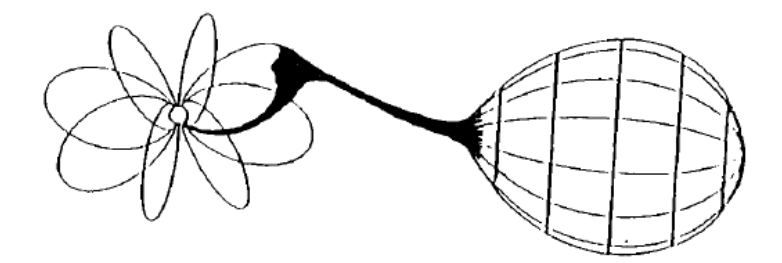

Fonte: [\(WARNER,](#page-26-7) [1995\)](#page-26-7).

#### <span id="page-14-3"></span><span id="page-14-1"></span><span id="page-14-0"></span>**2 METODOLOGIA**

#### **2.1 Estudos e atividades iniciais**

Desde o início da iniciação científica, foram realizadas leituras referentes ao assunto variáveis cataclísmicas, processos radiativos e polarimetria, por meio dos livros que são referência na área. Concomitantemente, foi instalado o Linux no meu computador pessoal para utilizar o IDL (*Interactive Data Language*) e o código CYCLOPS para estudar os modelos de espectros das variáveis cataclísmicas. Esta última atividade envolveu a instalação da licença do IDL e a leitura do tutorial sobre o CY-CLOPS. Foi realizada a leitura do artigo [Belloni et al.](#page-26-5) [\(2021\)](#page-26-5) para compreender a degenerescência em raios-X e reproduzir os espectros apresentados no artigo através do IDL. Os gráficos foram produzidos em Python e são apresentados na próxima seção. Paralelamente são realizados estudos sobre VCs e polarimetria, a técnica utilizada para medição da radiação polarizada desses objetos. A próxima atividade foi executar a rotina *polar\_pikaia* no CYCLOPS para os modelos degenerados, com o objetivo de ajustar os espectros de entrada, buscando um conjunto de parâmetros que produza o menor valor para o chi-quadrado. Cada ajuste realizado fornece um ponto no gráfico que mapeia a degenerescência entre a massa da anã branca e seu campo magnético.

#### <span id="page-14-2"></span>**2.2 Atividades realizadas**

O primeiro passo foi analisar os espectros de [Belloni et al.](#page-26-5) [\(2021\)](#page-26-5) que apresentam modelos de raios-X de 8 VCMs identificados por 1a, 1b, 1c, 1d, 2a, 2b, 2c e 2d. Cada um desses modelos apresenta diferenças na massa da anã branca, no campo magnético, na taxa de acreção, entre outros parâmetros que são apresentados abaixo. O CYCLOPS leva em conta esses parâmetros para realizar cálculos dos espectros, obtendo-se espectros de raios-X para cada um dos modelos. No óptico, os produtos básicos são o fluxo e a polarização como função da fase da rotação da anã branca. Em raios-X, o principal produto é o espectro integrado ao longo da rotação da anã branca, sendo que a variação do fluxo com a fase também pode ser produzida. O CYCLOPS calcula a geometria do sistema, a emissão e os perfis de densidade e temperatura na região pós-choque. Uma representação do sistema é mostrada na Figura [2.1.](#page-17-0)

Os parâmetros de entrada do CYCLOPS são:

• inclinação do sistema (i);

- ângulo entre o polo da anã branca e o centro da região pós-choque (*β*);
- semi-amplitude da extensão azimutal da região de acoplamento em graus  $(\Delta$ long);
- semi-amplitude da extensão radial da região de acoplamento  $(\Delta R)$ ;
- latitude do eixo do campo magnético em graus (*Blat*);
- longitude do eixo do campo magnético em graus (*Blong*);
- massa da anã branca em unidades de massas solares  $(M_{WD})$ ;
- campo magnético no polo magnético da anã branca em Gauss (*Bp*);
- logaritmo da taxa de transferência de massa da secundária para a primária em unidades de massas solares/ano  $(M_{WD})$ .

A Tabela [2.1](#page-15-0) apresenta os parâmetros utilizados nos modelos 1 e 2. Alguns parâmetros são iguais para todos os modelos, como a inclinação e o eixo do campo magnético (latitude e longitude).

| Parâmetros                                                | <i>Valores utilizados</i> |
|-----------------------------------------------------------|---------------------------|
| $i\degree$                                                | 45                        |
| $B_{lat}$ (°)                                             | 90                        |
| $B_{long}$ (°)                                            | $\Omega$                  |
| $\beta$ (°)                                               | $2 - 54$                  |
| $\Delta long$ (°)                                         | $1,7 - 79,4$              |
| $\Delta R$                                                | $0,083 - 0,330$           |
| $M_{WD}$ $(M_{\odot})$                                    | $0,74 - 1,35$             |
| $B_p$ ( <i>MG</i> )                                       | $1 - 141$                 |
| $\dot{M}_{WD}$ (10 <sup>-10</sup> $M_{\odot}$ $yr^{-1}$ ) | $0,39 - 63,10$            |

<span id="page-15-0"></span>Tabela 2.1 - Parâmetros de entrada do CYCLOPS

O CYCLOPS recebe arquivos de entrada que são utilizados para buscar ajustes de modelos com espectros similares, mas com parâmetros físicos diferentes. O código pode ser usado em três rotinas quando se usa um arquivo de entrada com parâmetros de um modelo: (1) para calcular um modelo (usando a rotina *xanalise*); (2) para encontrar o melhor modelo usando o método pikaia (rotina *polar\_pikaia*); (3) para encontrar o melhor ajuste usando o método amoeba (rotina *polar\_pikaia*). Dependendo do modo, alguns parâmetros não são usados pelo código.

A rotina *xanalise* lê um arquivo de parâmetros e roda um modelo, produzindo também uma figura da anã branca. Além disso, calcula o modelo, o chi-quadrado e produz um gráfico com modelo e dados. A saída é um espectro em raios-X, a curva de luz e polarização no óptico, as imagens por fase e a curva de luz em raios-X.

A rotina *polar\_pikaia* é utilizada para fixar valores para a massa da anã branca  $(M_{WD})$  e deixando o campo magnético  $(B)$  variar de modo a encontrar modelos degenerados nesses dois parâmetros. Isso é feito para diferentes conjuntos dos demais parâmetros de modo a mapear o quanto a degenerescência entre *MW D* e *B* depende dos demais parâmetros do problema. A *polar\_pikaia* ajusta o espectro de entrada, buscando um conjunto de parâmetros que busca o menor valor para o chi-quadrado. Cada ajuste realizado fornecerá um ponto no gráfico que mapeia a degenerescência. Pretendemos entender como é a degenerescência entre a massa e o campo magnético e o quanto ela depende também dos outros parâmetros.

Cada arquivo de entrada utilizado no CYCLOPS apresenta pares de valores XXX\_- INF e XXX\_SIGMA onde XXX representa um parâmetro físico ou geométrico. Se queremos calcular apenas um modelo usando *xanalise*, o valor XXX\_INF é utilizado. Se quisermos fazer um ajuste *pikaia*, XXX\_INF é o valor mínimo do parâmetro e XXX\_SIGMA é o valor máximo. Se realizarmos um ajuste *amoeba*, XXX\_INF é o valor central do intervalo de valores utilizados e XXX\_SIGMA é o valor que será somado ou subtraído do valor central para obter o intervalo.

<span id="page-17-1"></span><span id="page-17-0"></span>Figura 2.1 - Diagrama representando a geometria de acreção: a anã branca, a coluna de acreção e a região emissora (pequena região branca próxima à superfície da anã branca). É também mostrado alguns parâmetros importantes utilizados no código.

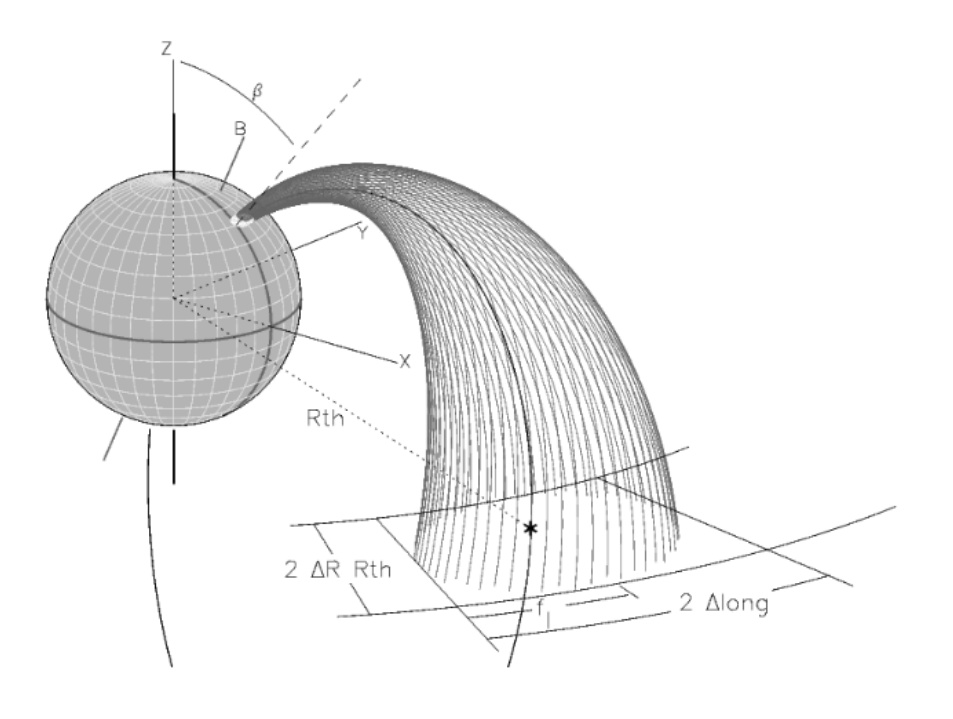

Fonte: [\(COSTA; RODRIGUES,](#page-26-2) [2009\)](#page-26-2).

#### <span id="page-18-1"></span><span id="page-18-0"></span>**3 RESULTADOS**

O principal resultado desta etapa do projeto foram os gráficos dos espectros de raios-X dos oito modelos de colunas de acreção. A modelagem de emissão em raios-X é uma técnica apropriada para determinar parâmetros das VCMs, porém há uma dificuldade conhecida como o problema da degenerescência [\(BELLONI et al.,](#page-26-5) [2021\)](#page-26-5). Os espectros degenerados são apresentados a seguir. Os gráficos normalizados dos modelos degenerados são apresentados na Figura [3.1](#page-19-0) e Figura [3.2.](#page-20-0) Também foram reproduzidos gráficos sem a normalização (Figura [3.3](#page-21-0) e Figura [3.4\)](#page-22-0). Pode-se observar que próximo de 1 keV os gráficos são iguais, pois estão normalizados. À medida que a faixa de energia aumenta, os modelos apresentam diferenças, por exemplo, do modelo 1a para 1d existe uma diferença de 40%. Pelo gráfico normalizado, podese perceber que os modelos são degenerados em forma, e não em nível. Quando a normalização não é feita, a degenerescência ocorre em forma e em nível.

Ao se obter a razão entre os modelos (no segundo painel dos gráficos), é possível verificar o aumento da discrepância entre os modelos conforme o aumento da energia em keV. A curva característica é uma curva de emissão bremsstrahlung, com intervalo de 1 a 100 keV. Apesar de numericamente ser possível distinguir os modelos acima, quando eles são comparados a dados observacionais, pode ser difícil determinar qual é o conjunto de parâmetros mais adequado para representar um dado objeto. Isso ocorre devido aos erros observacionais que tendem a ser maiores em maiores energias. Como exemplo, o trabalho de [Belloni et al.](#page-26-5) [\(2021\)](#page-26-5) analisa espectro de raios-X de VCMs, apresentando o problema da degenerescência e maneiras de quebrá-la, usando curvas de luz de raios-X em diferentes intervalos de energia.

Sem a normalização, os modelos 1c e 1d na Figura [3.3](#page-21-0) ainda apresentam degenerescência. A comparação é feita com o espectro normalizado para ilustrar a dificuldade na quebra da degenerescência, pois geralmente trabalha-se com espectros normalizados para a determinação dos parâmetros a partir do ajuste de dados observacionais.

É importante destacar que contribuições de absorção ou do meio interestelar não foram aplicadas nos modelos, apesar de estarem implementadas no CYCLOPS [\(BEL-](#page-26-5)[LONI et al.,](#page-26-5) [2021\)](#page-26-5). Os espectros normalizados nos auxiliam a entender como os parâmetros afetam a forma do gráfico. Comparando os gráficos, podemos perceber que o espectro 2 possui energia maior que o espectro 1. Esse resultado é esperado para temperaturas mais elevadas na região pós-choque [\(BELLONI et al.,](#page-26-5) [2021\)](#page-26-5).

<span id="page-19-0"></span>Figura 3.1 - Primeiro painel: Espectro de raios-X do modelo 1, normalizado em 1 keV. O eixo x é a energia do fóton e o eixo y é a energia vezes o fluxo. Os quatro modelos são diferentes, porém apresentam espectros muito similares. Segundo painel: razão entre os modelos em relação ao modelo 1a.

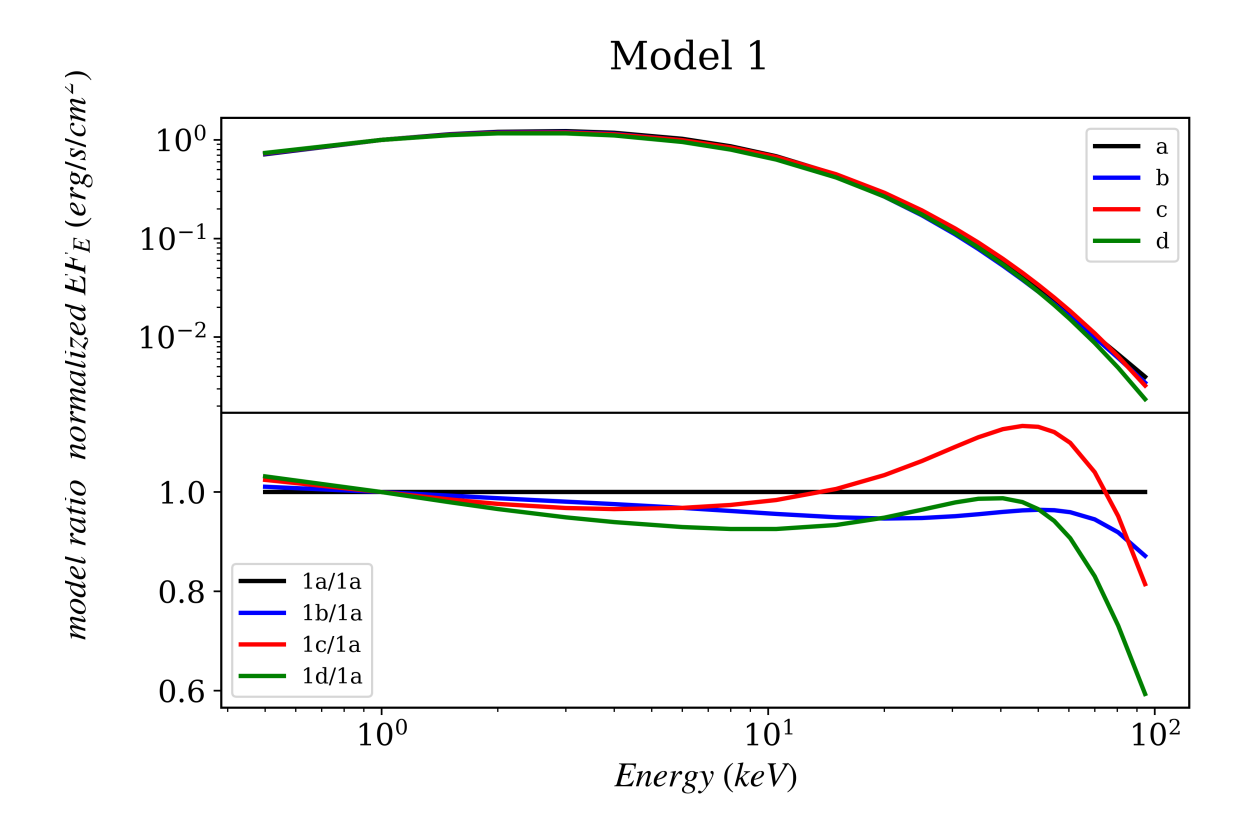

Fonte: Autoria própria.

<span id="page-20-0"></span>Figura 3.2 - Primeiro painel: Espectro de raios-X do modelo 2, normalizado em 1 keV. O eixo x é a energia do fóton e o eixo y é a energia vezes o fluxo. Os quatro modelos são diferentes, porém apresentam espectros muito similares. Segundo painel: razão entre os modelos em relação ao modelo 2a.

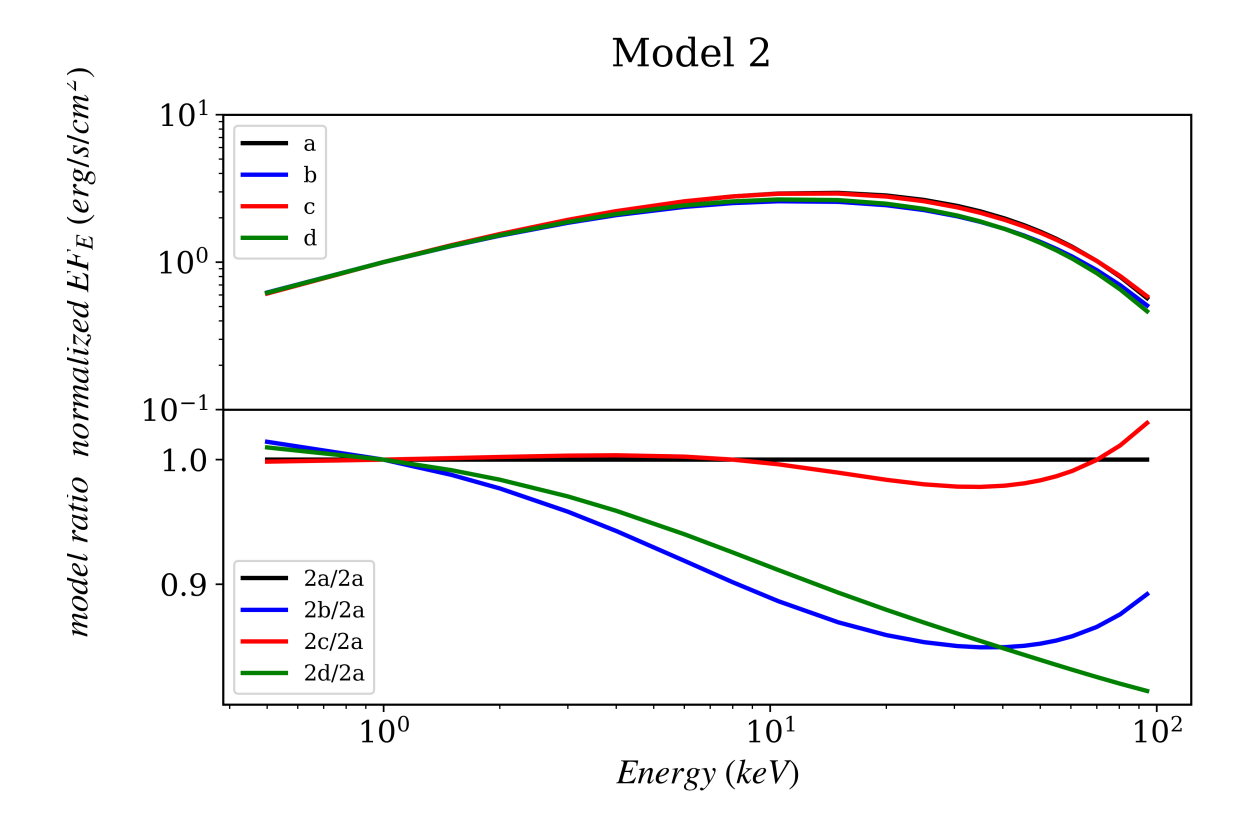

Fonte: Autoria própria.

<span id="page-21-0"></span>Figura 3.3 - Primeiro painel: Espectro de raios-X do modelo 1, sem a normalização. Segundo painel: razão entre os modelos em relação ao modelo 1a.

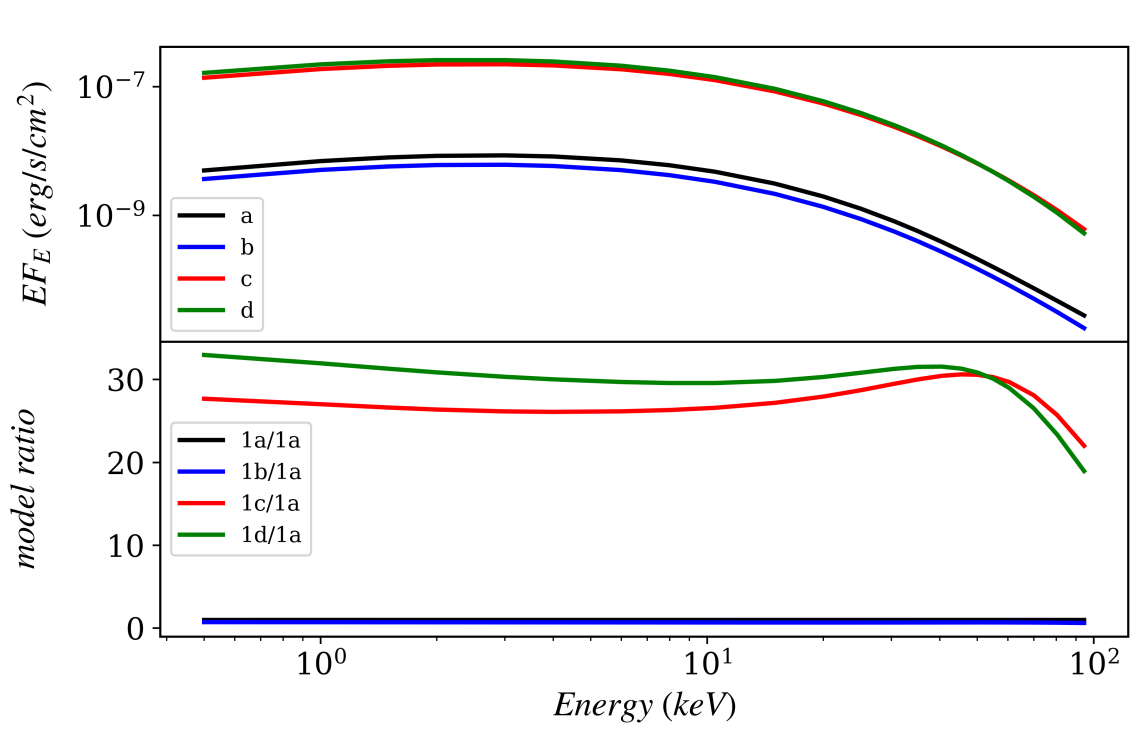

Model 1

Fonte: Autoria própria.

<span id="page-22-0"></span>Figura 3.4 - Primeiro painel: Espectro de raios-X do modelo 2, sem a normalização. Segundo painel: razão entre os modelos em relação ao modelo 2a.

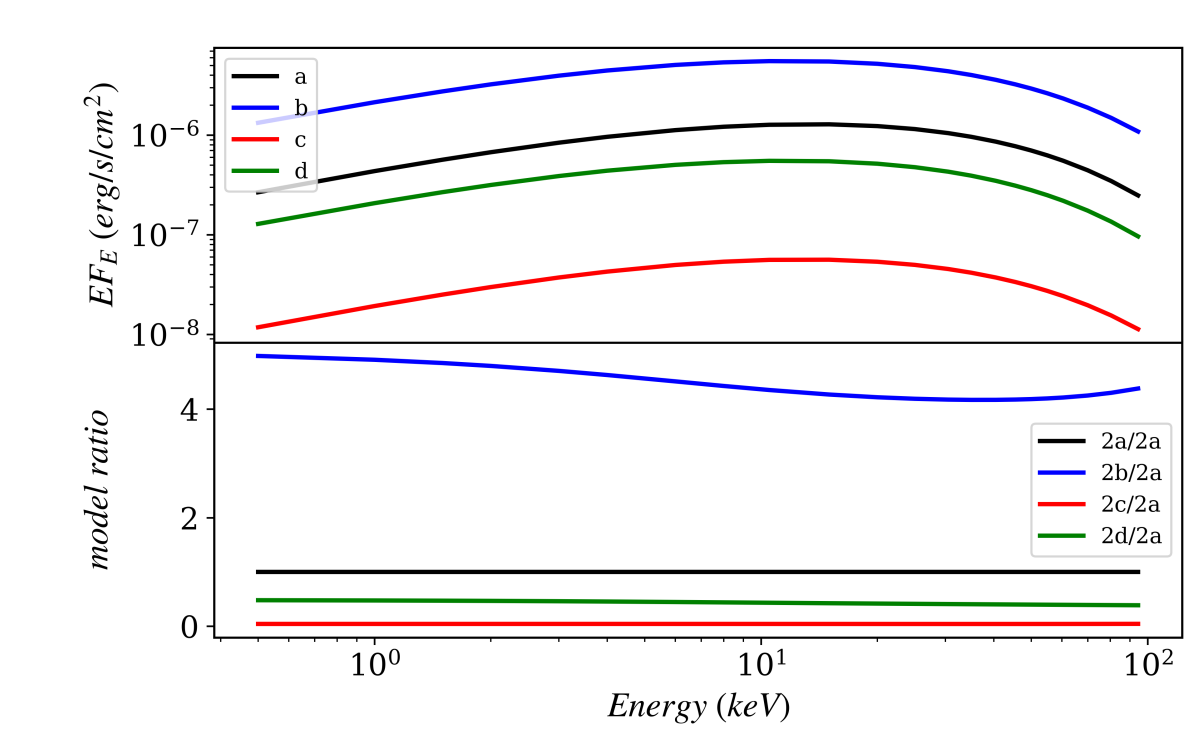

Model 2

Fonte: Autoria própria.

### <span id="page-24-0"></span>**4 CONCLUSÕES**

Neste trabalho desenvolvemos uma análise preliminar dos espectros de raios-X de diferentes modelos de colunas de acreção de variáveis cataclísmicas magnéticas utilizando o código CYCLOPS. Tais objetos são sistemas binários formados por uma anã branca e uma estrela da sequência principal de baixa massa, onde os principais processos radiativos são a emissão ciclotrônica no óptico e bremsstrahlung em raios-X. Nosso objetivo final é entender a emissão em raios-X de VCMs e como ela pode ser usada para determinar parâmetros fundamentais do sistema como a massa e o campo magnético da anã branca, bem como a taxa de transferência de massa entre as duas estrelas. Em particular, pretendemos entender a degenerescência desses parâmetros na modelagem dos espectros observados de VCMs e como ela pode ser evitada.

Neste relatório, mostramos alguns espectros obtidos com o código CYCLOPS que ilustram o problema da degenerescência. Isto é, mostramos modelos que apesar de serem produzidos com diferentes parâmetros apresentam espectros semelhantes e que podem ser indistinguíveis quando usados para ajustar observações de VCMs. O próximo passo de nosso trabalho é a verificação da existência de uma relação entre os parâmetros degenerados, isto é, se existe uma função universal que vincula a massa e o campo magnético da anã branca em modelos degenerados.

# **REFERÊNCIAS BIBLIOGRÁFICAS**

<span id="page-26-5"></span><span id="page-26-0"></span>BELLONI, D.; RODRIGUES, C. V.; SCHREIBER, M. R.; CASTRO, M.; COSTA, J. E. R.; HAYASHI, T.; LIMA, I. J.; LUNA, G. J. M.; MARTINS, M.; OLIVEIRA, A. S.; PARSONS, S. G.; SILVA, K. M. G.; STECCHINI, P. E.; STUCHI, T. J.; ZOROTOVIC, M. Breaking the degeneracy in magnetic cataclysmic variable x-ray spectral modeling using x-ray light curves. **ApJS**, v. 256, n. 2, p. 45, out. 2021. [1,](#page-10-1) [3,](#page-12-3) [5,](#page-14-3) [9](#page-18-1)

<span id="page-26-2"></span>COSTA, J. E. R.; RODRIGUES, C. V. Stokes imaging of am her systems using 3d inhomogeneous models - i. description of the code and an application to v834 cen. **MNRAS**, v. 398, n. 1, p. 240–248, set. 2009. [1,](#page-10-1) [8](#page-17-1)

<span id="page-26-1"></span>HELLIER, C. **Cataclysmic Variable Stars**. [S.l.: s.n.], 2001. [1,](#page-10-1) [2,](#page-11-1) [3](#page-12-3)

<span id="page-26-4"></span>OLIVEIRA, A. S.; RODRIGUES, C. V.; PALHARES, M. S.; DIAZ, M. P.; BELLONI, D.; SILVA, K. M. G. Optical observations and cyclops post-shock region modelling of the polar v348 pav. **MNRAS**, v. 489, n. 3, p. 4032–4042, nov. 2019. [1](#page-10-1)

<span id="page-26-6"></span>SHAW, A. W.; HEINKE, C. O.; MUKAI, K.; TOMSICK, J. A.; DOROSHENKO, V.; SULEIMANOV, V. F.; BUISSON, D. J. K.; GANDHI, P.; GREFENSTETTE, B. W.; HARE, J.; JIANG, J.; LUDLAM, R. M.; RANA, V.; SIVAKOFF, G. R. Measuring the masses of magnetic white dwarfs: a nustar legacy survey. **MNRAS**, v. 498, n. 3, p. 3457–3469, nov. 2020. [2](#page-11-1)

<span id="page-26-3"></span>SILVA, K. M. G.; RODRIGUES, C. V.; COSTA, J. E. R.; SOUZA, C. A. de; CIESLINSKI, D.; HICKEL, G. R. Stokes imaging of am her systems using 3d inhomogeneous models - ii. modelling x-ray and optical data of cp tucanae. **MNRAS**, v. 432, n. 2, p. 1587–1599, jun. 2013. [1](#page-10-1)

<span id="page-26-7"></span>WARNER, B. **Cataclysmic variable stars**. [S.l.: s.n.], 1995. v. 28. [4](#page-13-1)

# **PUBLICAÇÕES TÉCNICO-CIENTÍFICAS EDITADAS PELO INPE**

## **Teses e Dissertações (TDI) Manuais Técnicos (MAN)**

Teses e Dissertações apresentadas nos Cursos de Pós-Graduação do INPE.

### **Notas Técnico-Científicas (NTC) Relatórios de Pesquisa (RPQ)**

Incluem resultados preliminares de pesquisa, descrição de equipamentos, descrição e ou documentação de programas de computador, descrição de sistemas e experimentos, apresentação de testes, dados, atlas, e documentação de projetos de engenharia.

## **Propostas e Relatórios de Projetos Publicações Didáticas (PUD) (PRP)**

São propostas de projetos técnicocientíficos e relatórios de acompanhamento de projetos, atividades e convênios.

São os seriados técnico-científicos: boletins, periódicos, anuários e anais de eventos (simpósios e congressos). Constam destas publicações o Internacional Standard Serial Number (ISSN), que é um código único e definitivo para identificação de títulos de seriados.

# **Pré-publicações (PRE)**

Todos os artigos publicados em periódicos, anais e como capítulos de livros.

São publicações de caráter técnico que incluem normas, procedimentos, instruções e orientações.

Reportam resultados ou progressos de pesquisas tanto de natureza técnica quanto científica, cujo nível seja compatível com o de uma publicação em periódico nacional ou internacional.

Incluem apostilas, notas de aula e manuais didáticos.

# **Publicações Seriadas Programas de Computador (PDC)**

São a seqüência de instruções ou códigos, expressos em uma linguagem de programação compilada ou interpretada, a ser executada por um computador para alcançar um determinado objetivo. Aceitam-se tanto programas fonte quanto os executáveis.